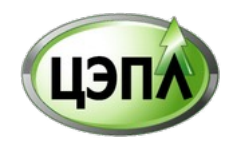

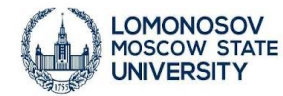

# **Оценка и картографирование климаторегулирующих экосистемных услуг лесов на региональном уровне (Республика Карелия и Карельский перешеек)**

Специальность: 06.03.02 Лесоведение, лесоводство, лесоустройство и лесная таксация Области исследований: Дистанционные методы изучения лесной растительности, теория и практика наземных и аэрофотометодов, а также другие современные методы съемок

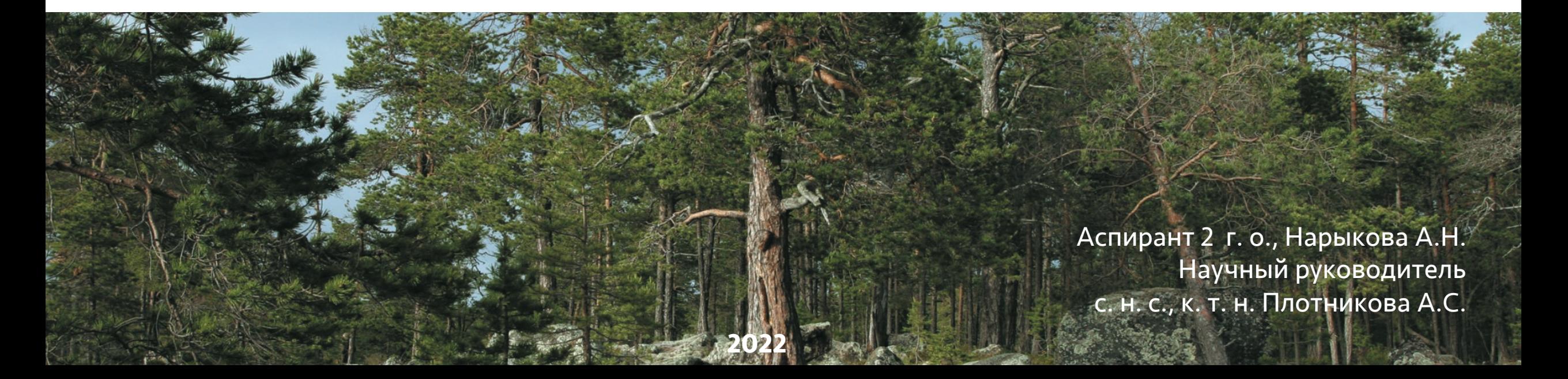

### **Актуальность**

- Выгоды, которые люди получают от экосистем, как правило, не оценены должным образом, что вызывает неравномерное потребление экосистемных услуг и деградацию природных экосистем. Лесные ландшафты в основном воспринимаются только как источник древесины и топлива. В меньшей мере учитываются другие важные функции леса, такие как регулирование круговорота воды, цикла углерода и, соответственно, климата, естественное почвообразование, фотосинтез и др.
- 2. В настоящее время картографирование экосистемных услуг слабо развито и является относительно новым научным направлением в России, что подтверждается небольшим количеством работ и слабо разработанной методикой. Современные возможности спутниковых данных, такие как пространственный охват, высокая детальность и доступность, делают их наиболее удобным и объективным источником регулярно обновляемой информации для картографирования экосистемных услуг лесов на региональном уровне.
- 3. В настоящее время получили развитие высокопроизводительные облачные платформы (например, Google Earth Engine), объединяющие архивы разнородной спутниковой, почвенно-климатической, топографической и другой информации, а также инструменты и методы машинного обучения для их анализа.
- 4. Перспективным направлением является интеграция данных дистанционного зондирования, тематических геоинформационных продуктов и наземных измерений качественных и количественных характеристик лесов для оценки и моделирования экосистемных услуг.

### **Научная новизна ожидаемых результатов**

- 1. Методика картографирования запасов почвенного углерода на региональном уровне, соответствующая современному уровню развития науки. Методика подразумевает моделирование запасов почвенного углерода на основе пространственных данных, характеризующих факторы почвообразования.
- 2. Модели оценки и прогнозирования запасов почвенного углерода Республики Карелия и Карельского перешейка, полученные на основе комплексного использования наземных и спутниковых данных и методов машинного обучения.
- 3. Оценка влияния предикторов, характеризующих факторы почвообразования, на запасы почвенного углерода.

# **ЦЕЛЬ:**

Оценка и картографирование запасов углерода в почвах лесов республики Карелия и Карельского перешейка с помощью методов машинного обучения на основе данных дистанционного зондирования Земли, тематических геоинформационных продуктов и наземных измерений.

# **ЗАДАЧИ:**

- 1) изучить существующие методы картографирования экосистемных услуг на различных пространственных уровнях;
- 2) найти и изучить пространственные данные, характеризующие факторы почвообразования, на различных пространственных уровнях;
- 3) подготовить тематические геоинформационные продукты (предикторы) для построения регрессионных моделей в GEE;
- 4) построить и проанализировать регрессионные модели запасов углерода для подстилки и минеральных горизонтов почв с помощью разных алгоритмов машинного обучения (Random Forest, метод опорных векторов);
- 5) провести оценку качества моделирования (кросс-валидация);
- 6) представить результаты моделирования в виде цифровых карт и базы пространственных данных

#### **Территория исследования**

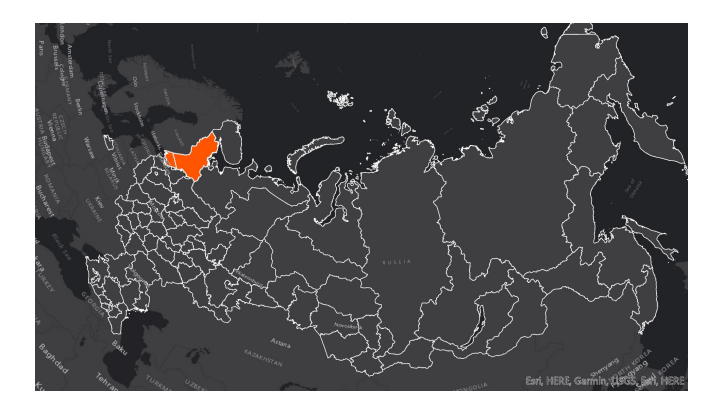

**Республика Карелия (РК) и Карельский перешеек**

### **Лесистость территории – 53,1 % (21 место по РФ) Общий запас древесины – 1025,3 млн. м<sup>3</sup> (по данным Росстат, 2019).**

РК располагается на территории северной и средней тайги. В северной тайге господствуют сосновые леса (72%), в средней – сосновые и еловые (39 и 37%), возрастает доля березовых (24%) (Лукина, Орлова, 2019).

Основными лесообразующими породами в Карелии является сосна обыкновенная (*Pinus sylvestris* L.), ель европейская (*Picea abies* (L.) H. Karst.), ель сибирская (*Picea obovate* Ledeb.), гибрид ели европейской и ели сибирской – ель финская (*Picea x fennica* (Regel) Kom.), береза пушистая (*Betula pubescens* Ehrh.), ольха серая (*Alnus incana* (L.) Moench), ольха черная (*Alnuc glutinosa* (L.) Gaerth.) (Волков, 2008).

На Карельском перешейке преобладают сосновые леса (51%), в меньшей степени распространены ельники (29%) и березняки (16%) (Доронина, 2007).

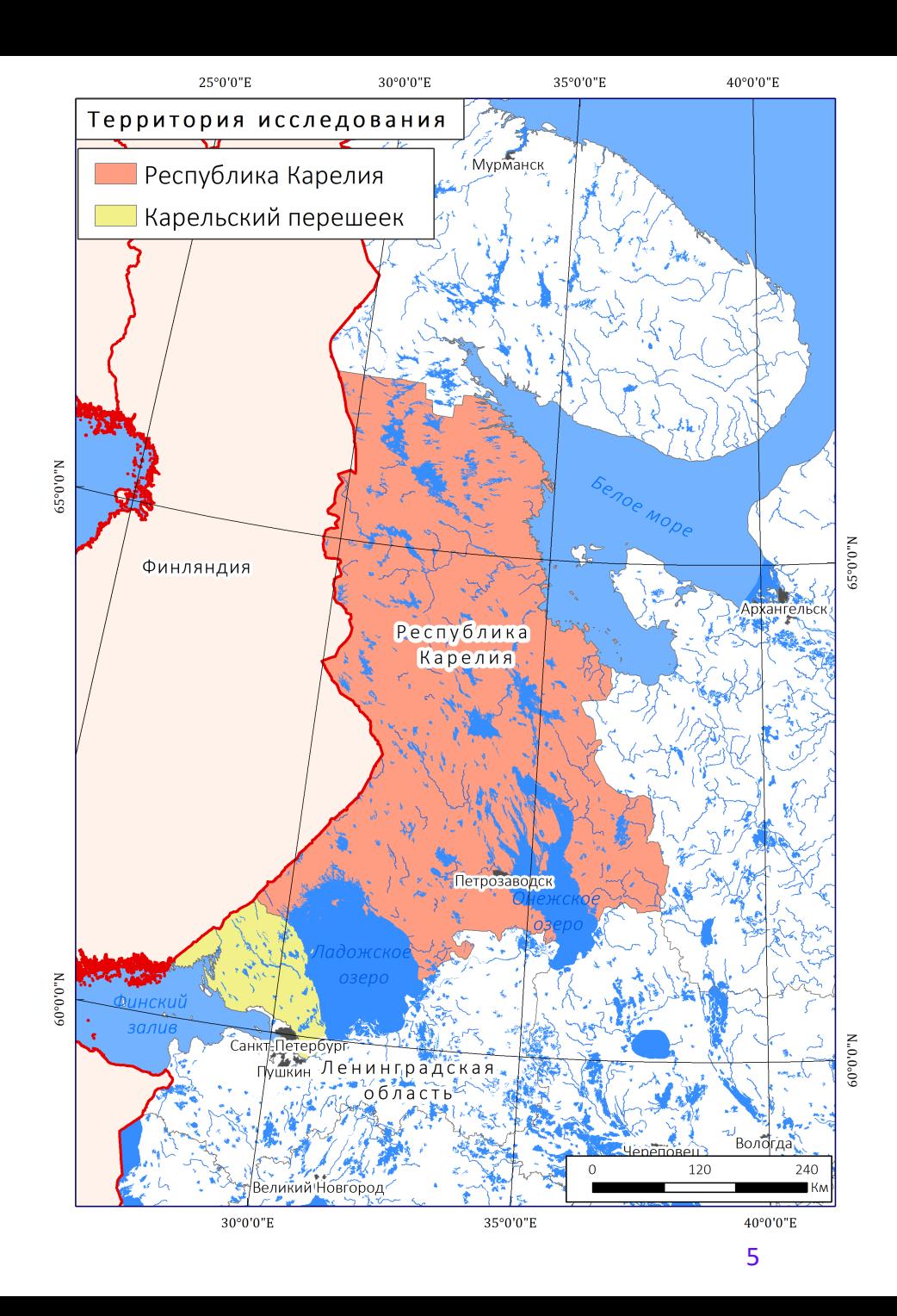

### **Исходные данные / обучающая выборка**

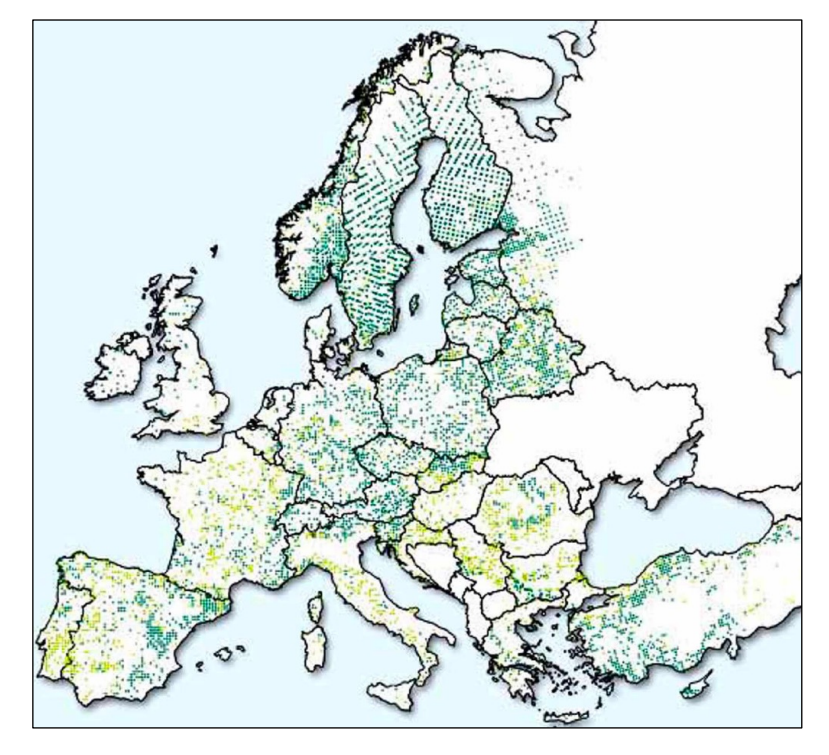

**ICP-Forests** (International Co-operative Program on Assessment and Monitoring of Air Pollution Effects on Forests ) – международная программа по оценке и мониторингу влияния загрязнения воздуха на леса

Распространение программы ICP-Forest в Европе (Бахмет, Федорец, 2011)

Пункты постоянного наблюдения (ППН) были заложены в 2008 г. в виде регулярной сети 32х32 км в Карелии и 16х16 км – на территории Карельского перешейка Всего 140 точек

В ППН проводился широкий спектр почвенных, геоботанических и таксационных исследований

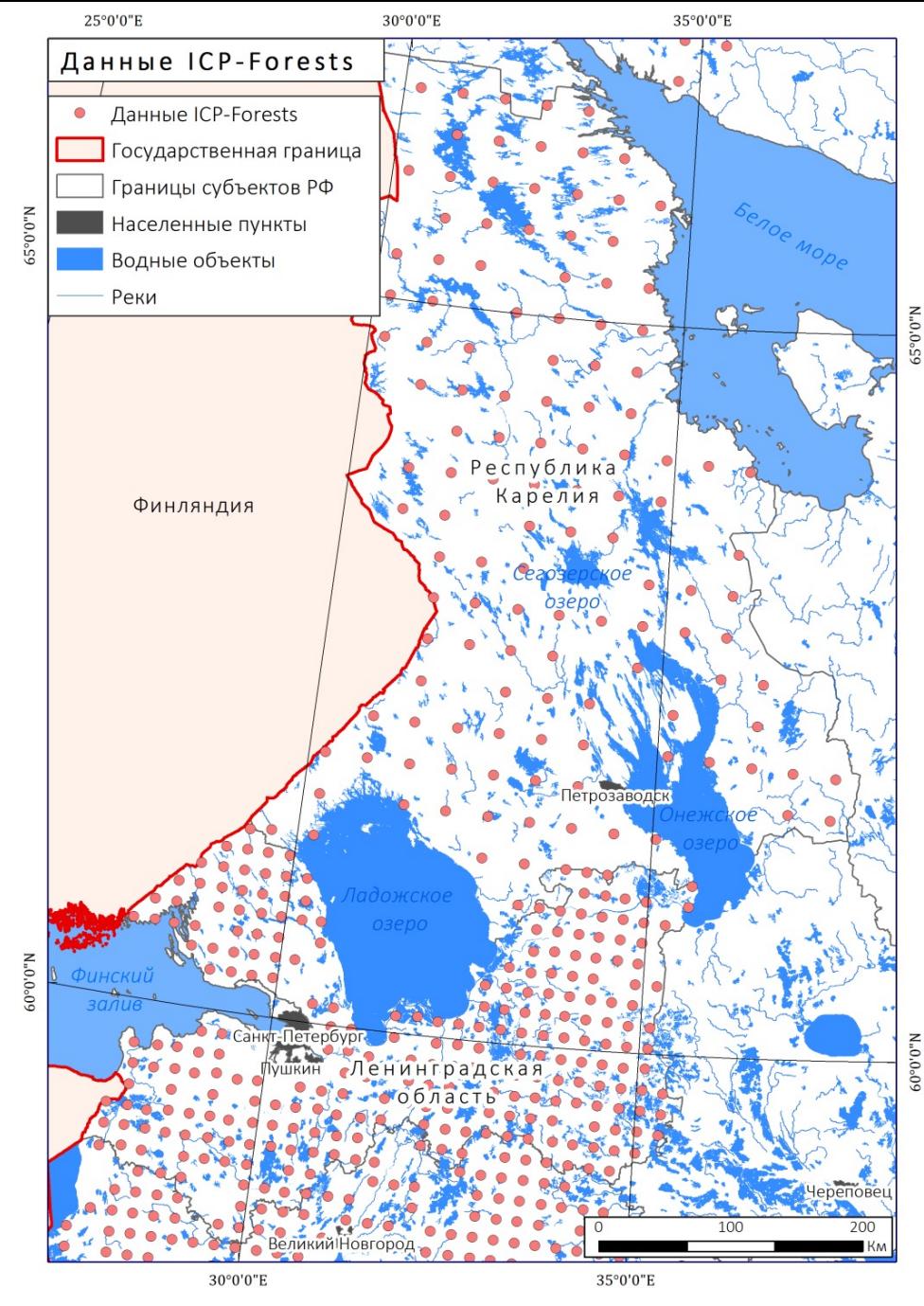

(источник: http://icp-forests.net/)

Распределение пунктов постоянного наблюдения (ППН)

### **Исходные данные / обучающая выборка - 2**

#### **Минеральные горизонты почв:**

содержание углерода в элювиальном горизонте Е (g/kg) содержание углерода в иллювиальном горизонте B (g/kg) содержание углерода в переходном к почвообразующей породе горизонте BC (g/kg)

### **Запасы углерода в почвах = содержание углерода** х **плотность** х **мощность горизонта** /1000 чтобы привести к привычной единице измерения  $(KF/M<sup>2</sup>)$

**Лесная подстилка подстилка и гумусовый горизонт:**

**Запасы углерода в лесной подстилке = содержание углерода** х **запас подстилки**

/1000 чтобы привести к привычной единице измерения привычной единице измерения  $(kr/m^2)$ 

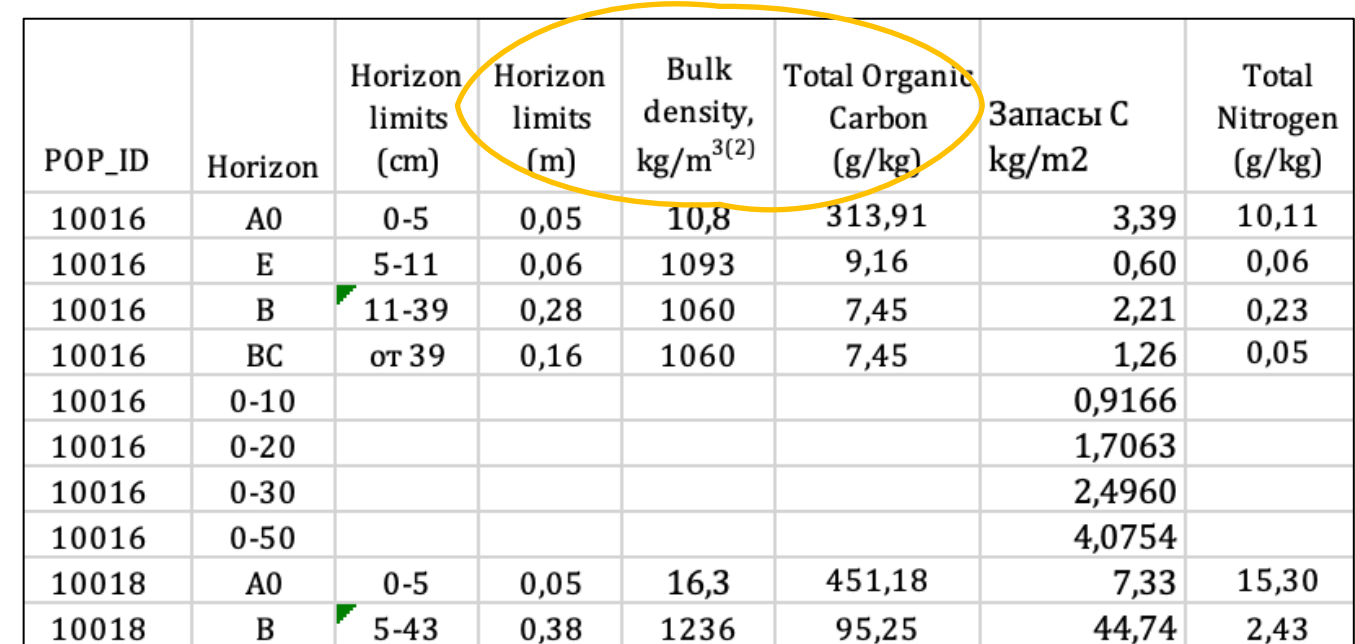

### **Построение модели запасов углерода с помощью алгоритмов машинного обучения Random Forest**

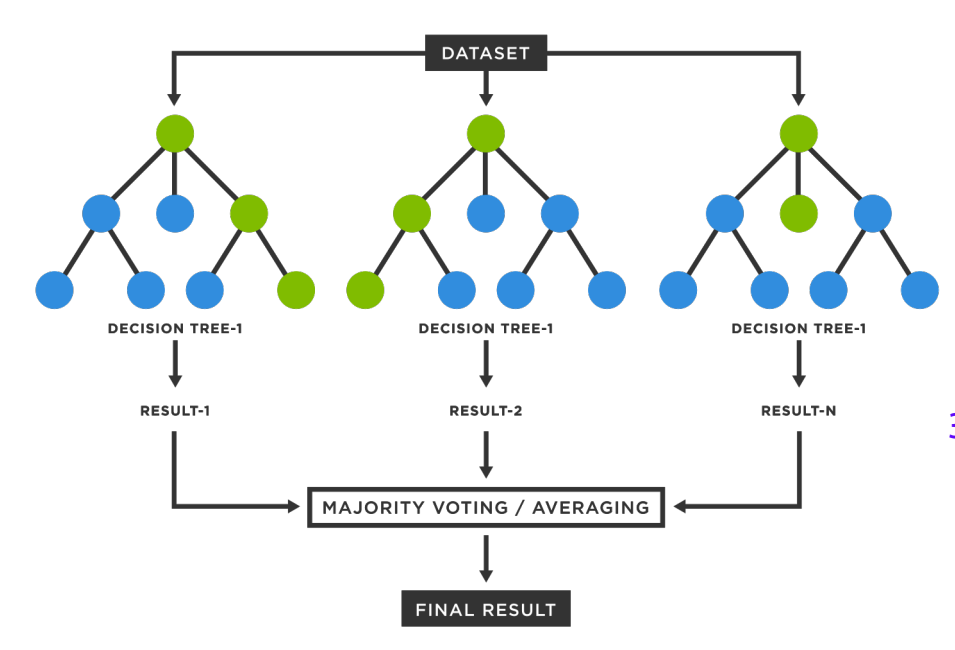

**ПОСТРОЕНИЕ РЕГРЕССИОННЫХ МОДЕЛЕЙ RANDOM FOREST В GEE**

**ee.Classifier.smileRandomForest .setOutputMode('REGRESSION')**

**Алгоритм машинного обучения Случайный лес (Random Forest)** — множество решающих деревьев. Деревья строятся независимо по схеме: 1.Выбор подвыборки обучающей выборки. Построение по ней дерева. Для каждого дерева подвыборка уникальна.

2.Для построения расщепления в дереве используются случайные признаки. Для каждого нового расщепления случайные признаки уникальны.

3.Выбор наилучшего признака и расщепления по нему по заранее заданному критерию. Дерево строится до исчерпания выборки

> При решении задачи нахождения регрессионных зависимостей результаты множества решающих деревьев усредняются.

#### **Факторы почвообразования**

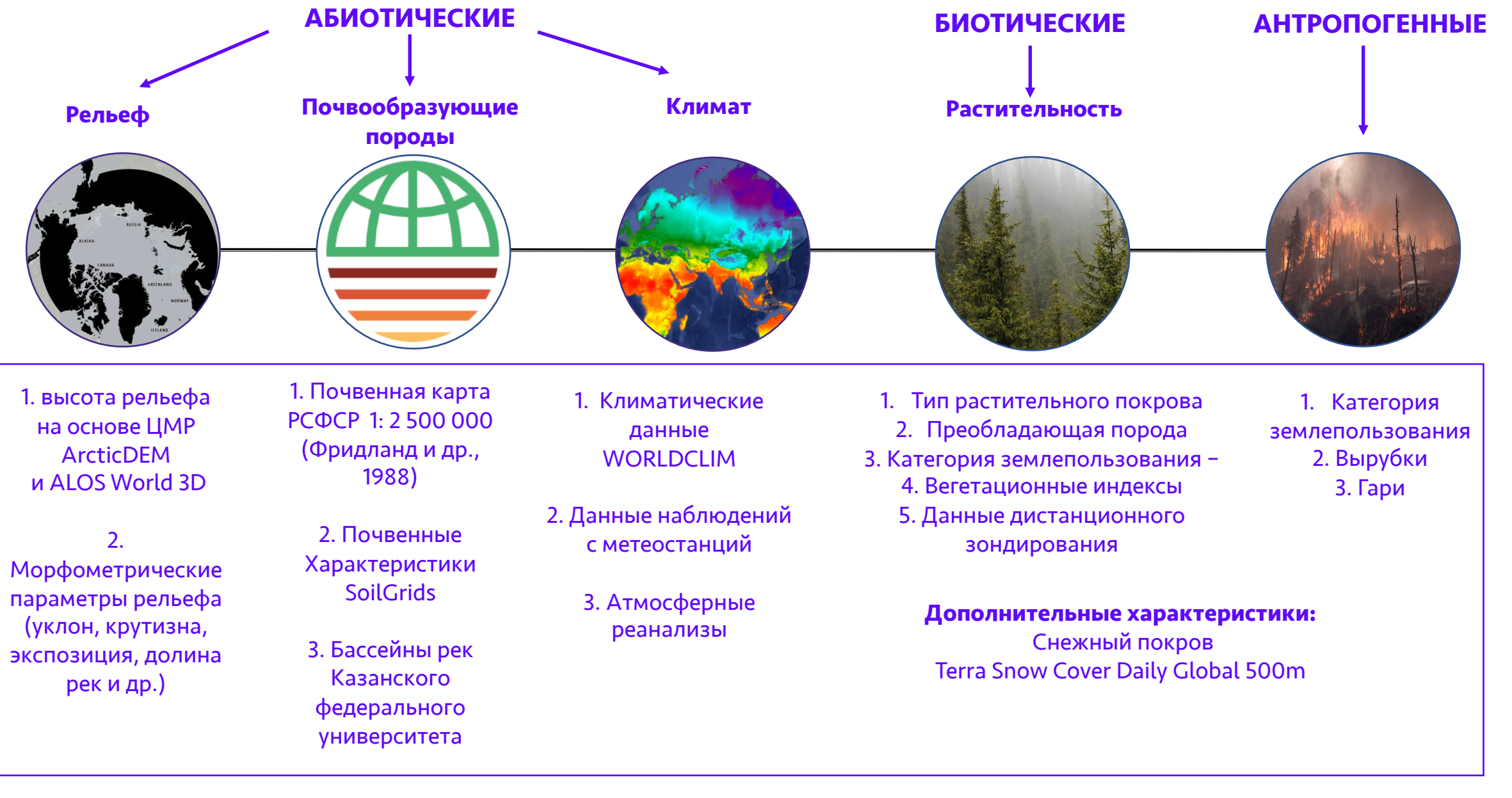

# **Рельеф. Процесс подготовки цифровой модели рельефа**

# *Итоговая ЦМР для исследуемой*

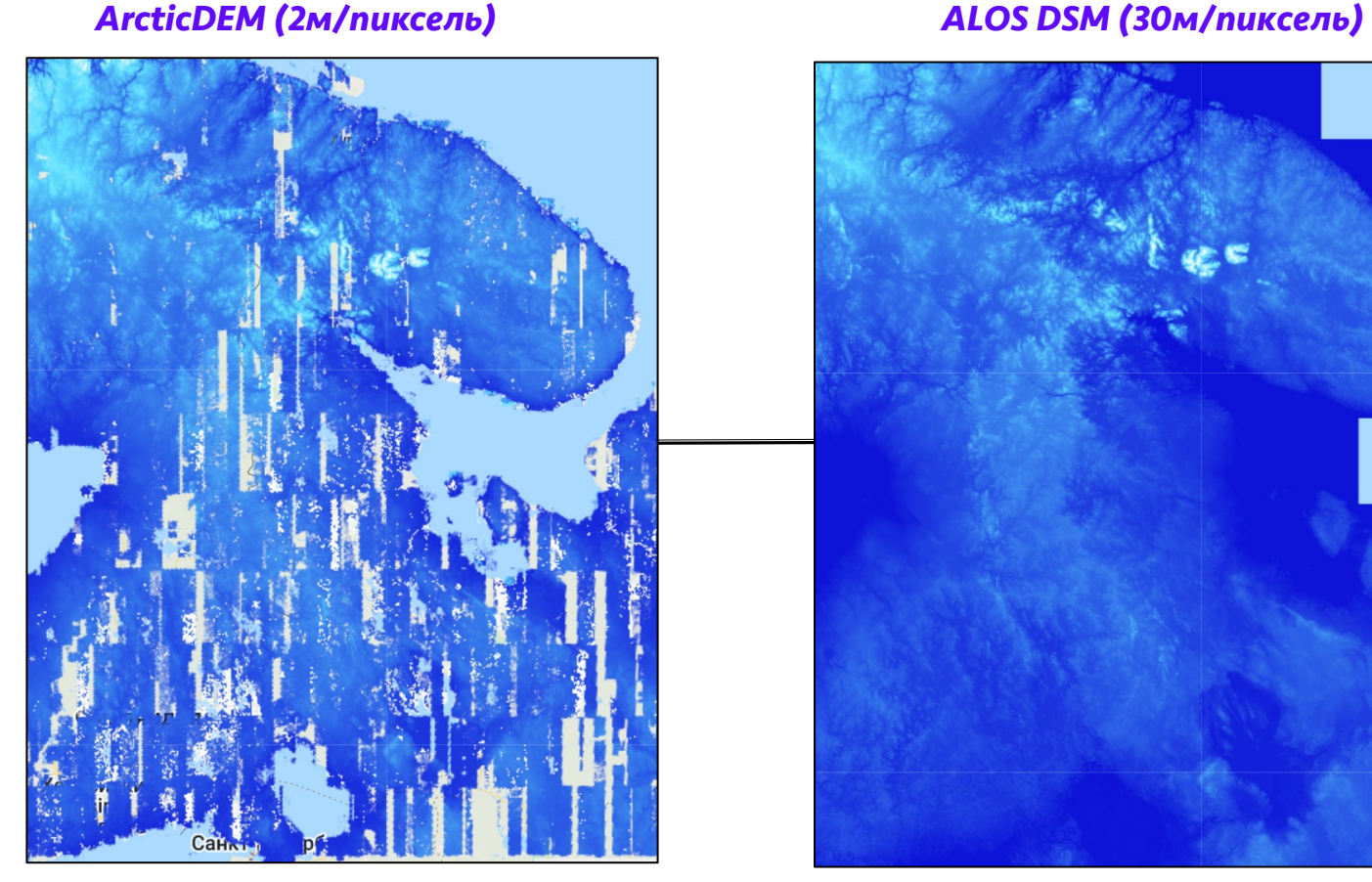

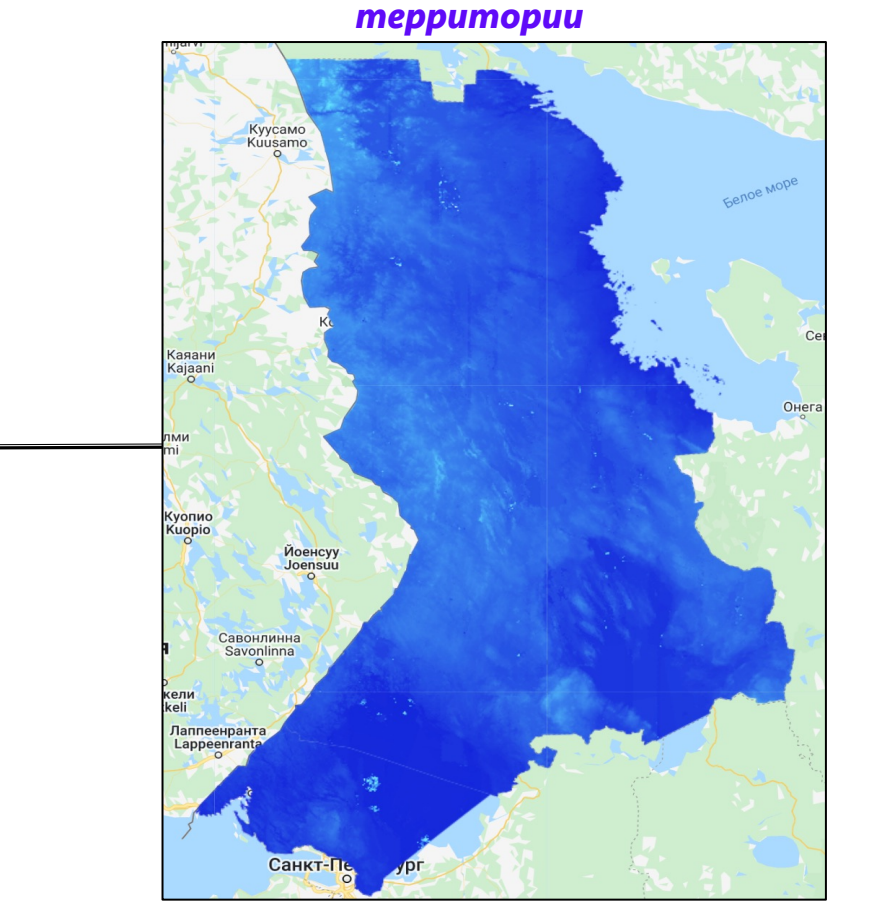

ЦМР ArcticDEM имеет пустые значения, которые следует заполнить менее детальной ЦМР, для этого использовался ALOS DSM.

C помощью маскирования и метода *.mosaic ()* мы заполнили пустые фрагменты ArcticDEM менее детальной ALOS DSM.

Метод *.mosaic ()* позволяет объединить несколько наборов данных

Помимо высоты рельефа на основе ЦМР рассчитать морфометрические параметры рельефа (уклон, крутизну, экспозицию, долины рек и др.)

### **Почвенные данные**

#### **I.Почвенная карта РСФСР [1: 2 500 000](https://soilgrids.org/) (Фридланд и**

#### **др., 1988)**

(Источник данных:

https://egrpr.esoil.ru/content/intro.html)

- 1) типы почв
- 2) типы почвообразующих пород

#### **II. Физические и химические**

#### **характеристики почв - данные SOILGRIDS**

(источник данных: https://soilgrids.org/)

- 1) содержание азота в почве
- 2) емкость катионного обмена
- 3) содержание глины
- 4) содержание песка
- 5) содержание ила

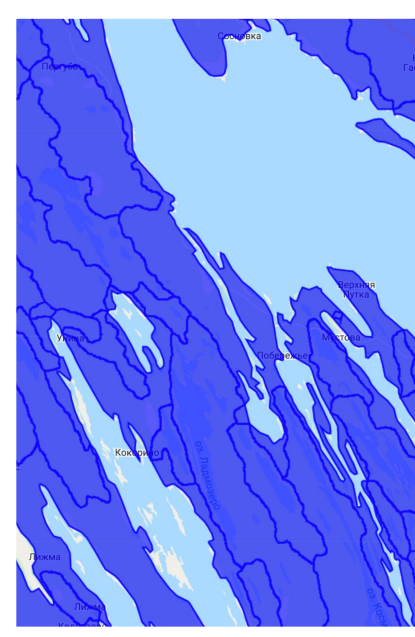

Бассейны маль

#### **III. Данные бассейнов маль**

1) преобладающий тип почв 2) преобладающий тип почв Источник данных: «Речные природопользования Казан (https://kpfu.ru/ecology/nau evropejskoj-rossii)

#### *IV. Планируются добавить (в поиске открытых данных)*

- *1) Соотношение C:N*
- *2) Степень насыщенности основаниями*

### **Климатические данные**

#### **I. Набор геопространственных данных Worldclim**

- 1) Среднегодовая температура
- 2) Количество осадков
- 3) Сезонность осадков
- 4) Максимальная температура самого теплого месяца
- 5) Минимальная температура самого холодного месяца

#### **II. Использование атмосферных реанализов**

### **ERA5-Land monthly averaged data from 1950 to present**

*Реанализы – это динамически разглаженные и согласованные данные определенного набора архивных наблюдений, при помощи гидродинамической модели с фиксированной конфигурацией.*

- 1) Температура воздуха на высоте 2 м
- 2) Температуры почвы в слое 1 (0 7 см)
- 3) Температура почвы в слое 2 (7 -28 см)
- 4) Температура почвы в слое 3 (28-100 см)
- 5) Общее количество осадков
- 6) Минимальная температура самого холодного месяца
- 7) Максимальная температура самого теплого месяца

### **III. Использование наблюдений с метеостанций Карелии и**

**Ленинградской области** (использование способа - полигоны Вороного)

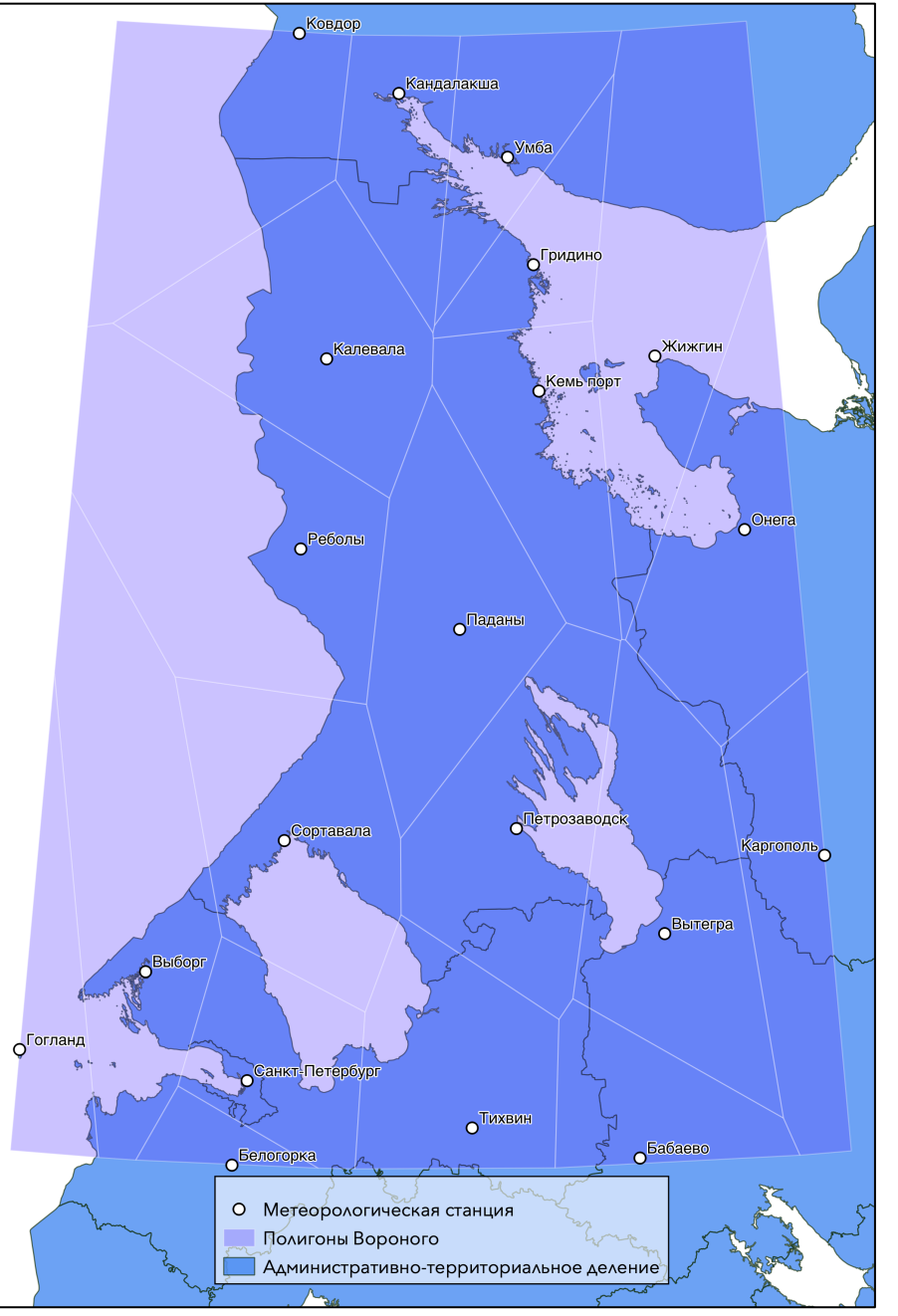

Нерегулярная сеть метеостанций на территории СЗ части России

# **ERA5-Land monthly averaged data from 1950 to present**

**Охват:** глобальный уровень **Временное покрытие:** с января 1950 г. по настоящее время **Вертикальное покрытие:** от 2 м над уровнем поверхности до глубины почвы 289 см. **Временное разрешение**: ежемесячно **Пространственное разрешение:** 9 км

#### **Характеристики:**

- 1) температура воздуха на высоте 2 м
- 2) температуры почвы в слое 1 (0 7 см)
- 3) температура почвы в слое 2 (7 -28 см)
- 4) температура почвы в слое 3 (28-100 см)
- 5) общее количество осадков
- 6) минимальная температура самого холодного месяца
- 7) максимальная температура самого теплого месяца

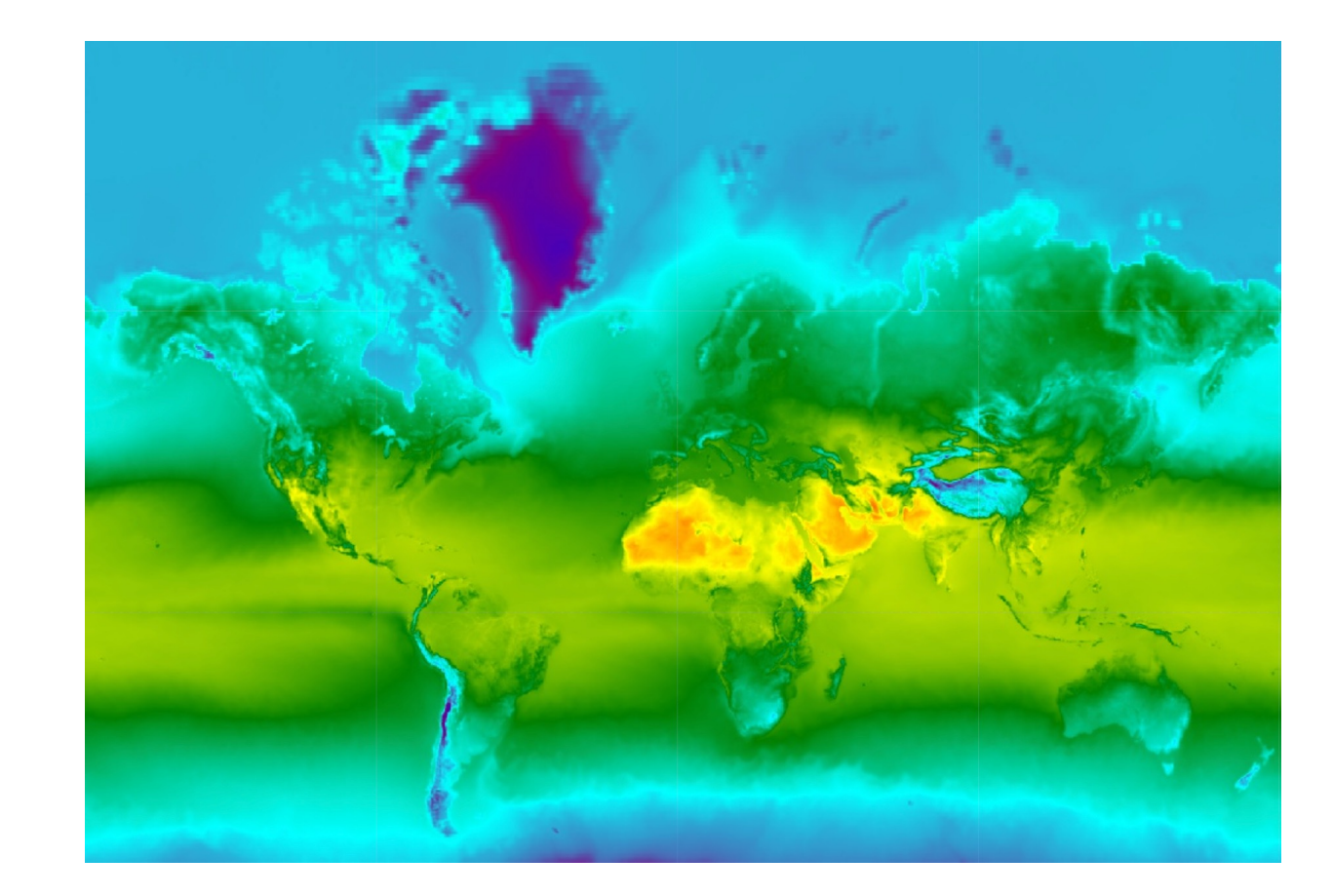

Температура воздуха на высоте 2 м, визуализация в GEE Источник: https://cds.climate.copernicus.eu/

### **Использование атмосферного реанализа – ERA 5 Land**

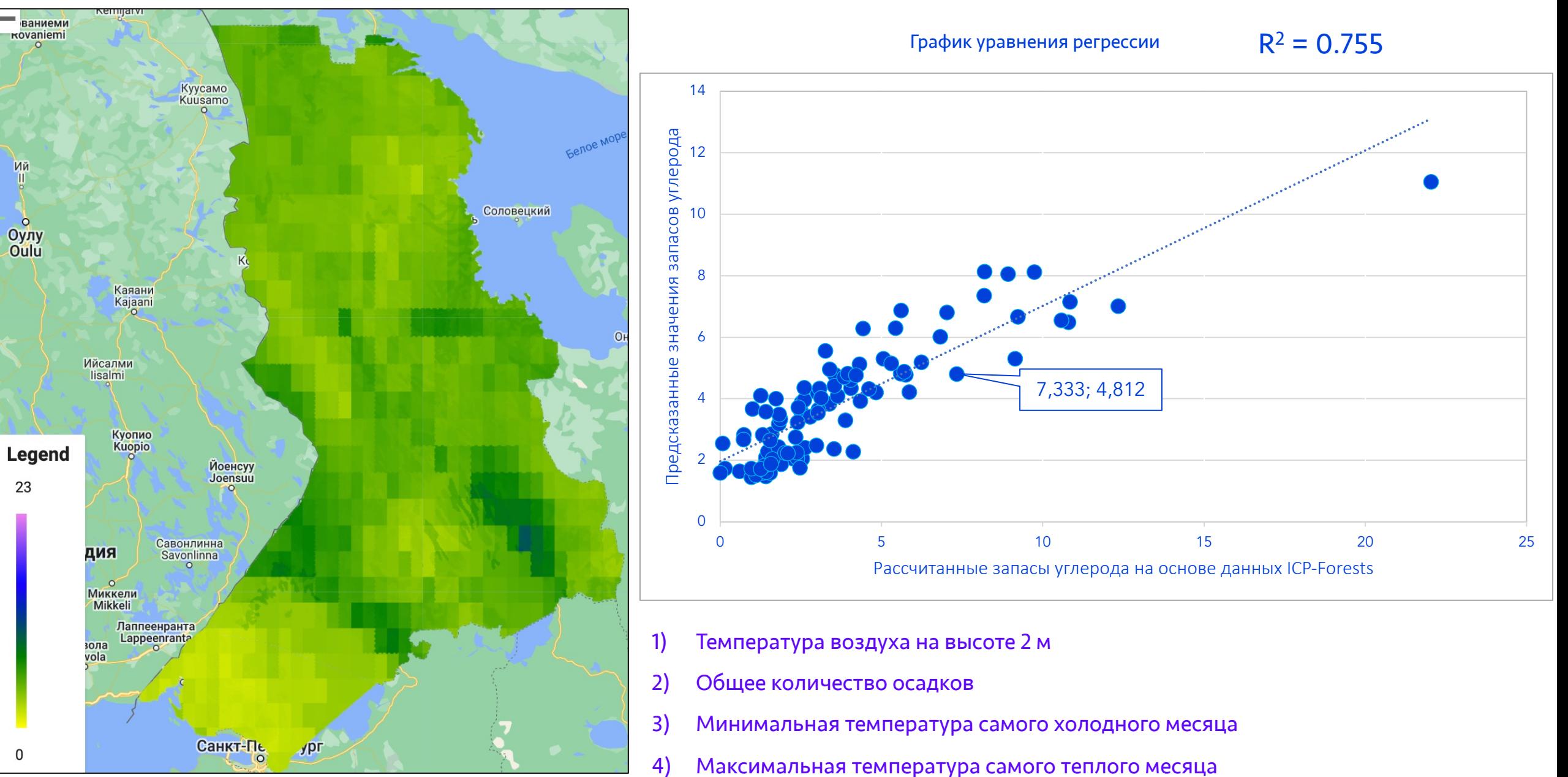

Запасы углерода <sup>в</sup> лесной подстилке (A0) <sup>14</sup>

### **Использование климатических данных WorldClim**

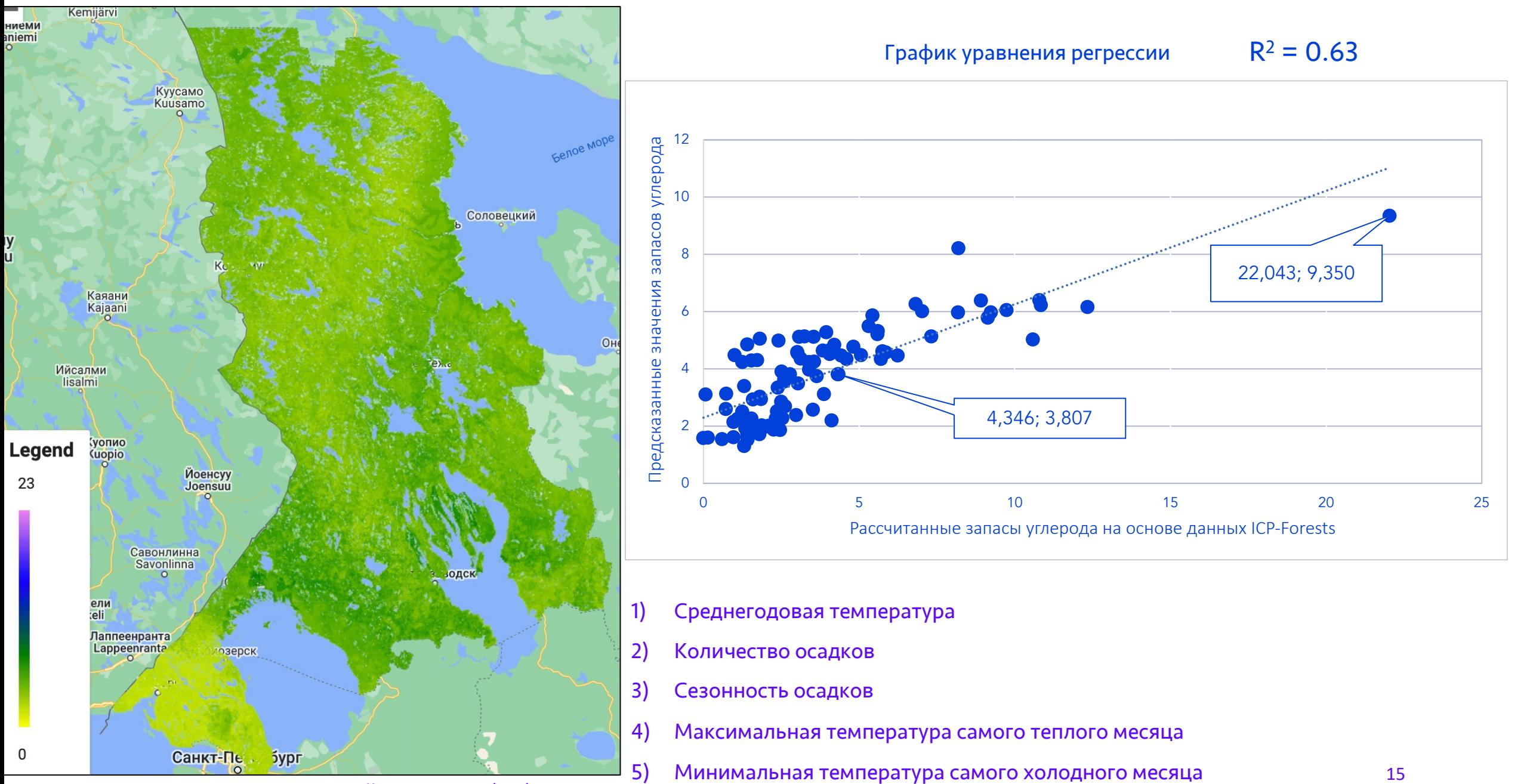

Запасы углерода в лесной подстилке (A0)

### **Предварительная визуализация моделирования**

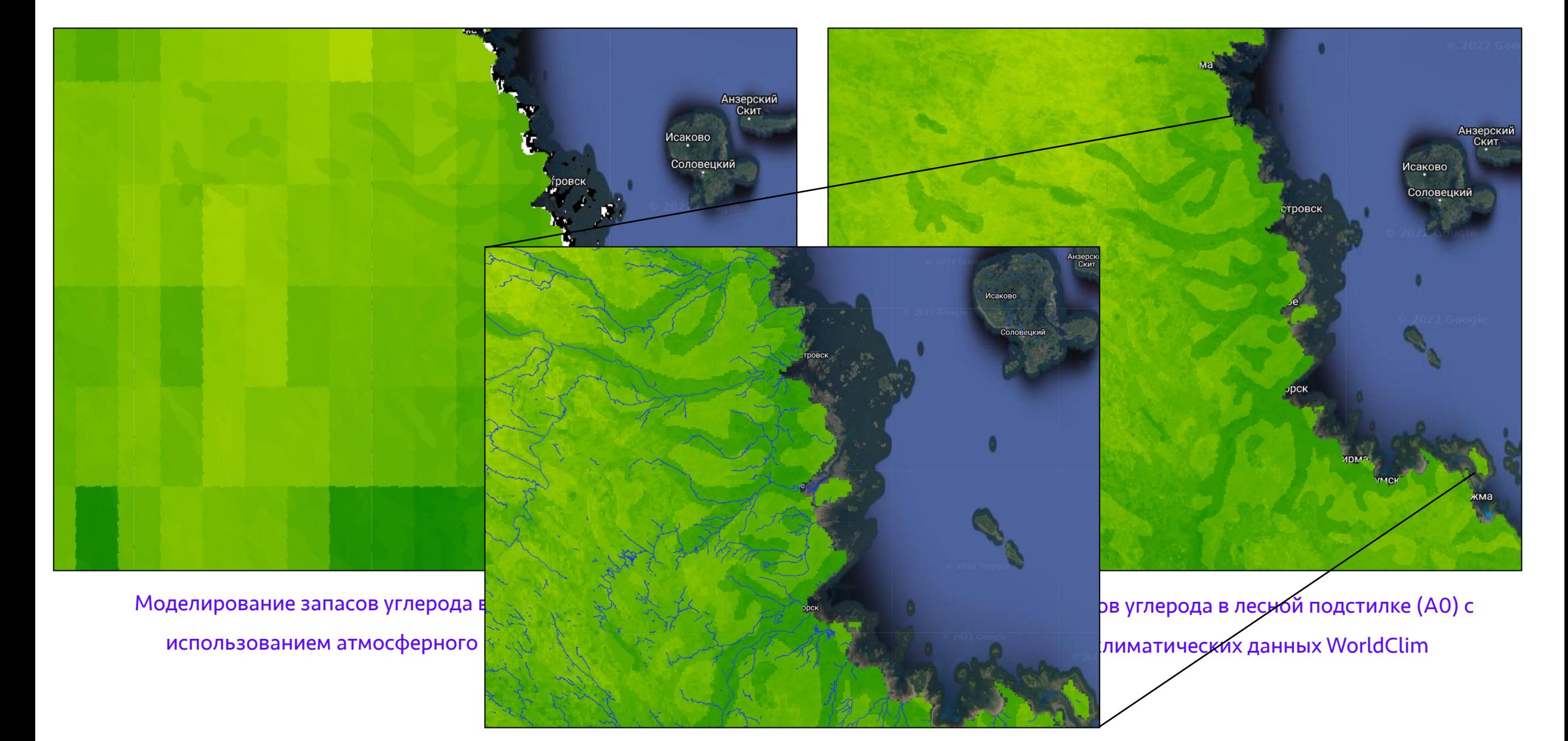

### **Растительность**

#### **1. Тип растительного покрова**

(лесной, тундровый, степной, луговой, болотный, пустынный)

### **2. Преобладающая порода** (карта формаций)

- Создание карты формаций по методике ЦЭПЛ или ИКИ;
- Использование существующих карт формаций например: Dmitry Schepaschenkо и соавторы, 2011

### **3. Категория землепользования**

- Global Land Cover GLAD (30 m);
- ESA Worldwide land cover (10 m)

#### **4. Вегетационные индексы**

NDVI (Normalized Difference Vegetation Index), TVI (Transformed Vegetation Index), DVI (Difference Vegetation Index), TVI (Transformed Vegetation Index), RVI (Ratio Vegetation Index), SAVI (Soil Adjusted Vegetation Index), NRVI (Normalized Ratio Vegetation Index), TSAVI2 (Transformed Soil-Adjusted Vegetation Index), PVI (Perpendicular Vegetation Index), EVI (Enhanced Vegetation Index), MSAVI2 (Modified Soil-Adjusted Vegetation Index).

# **5. Данные дистанционного зондирования** Композитные изображения Landsat-5

(Level 2, Collection 2, Tier 1) за 3 сезона 2006-2010 гг. (весна, лето и осень)

### **Участие в конференциях - 2022**

### **27 февраля – 1 марта 2022**

Anna Narykova Regulating forest ecosystem services mapping, Republic Karelia, Russia 2022 American Association of Geographers (AAG) Annual Meeting Постерная секция (Virtual Poster)

### **25-29 апреля 2022**

Нарыкова А.Н., Плотникова А.С.

Подготовка предикторов для моделирования климаторегулирующих экосистемных услуг лесов на региональном уровне с помощью Google Earth Engine

Научные основы устойчивого управления лесами. Материалы Всероссийской научной конференции с международным участием, посвященной 30-летию ЦЭПЛ РАН. Москва, 2022. (Online участие)

### **23-25 мая 2022**

Нарыкова А.Н., Плотникова А.С.

Подготовка предикторов для моделирования климаторегулирующих экосистемных услуг лесов на региональном уровне с помощью Google Earth Engine.

Ежегодная международная научная конференция н а у к а . Т е х н о л о г и и. Пространственные данные. Москва. (Online участие)

### **5-10 сентября 2022**

Нарыкова А.Н., Плотникова А.С.

Анализ информативности предикторов модели запасов лесного почвенного углерода республики Карелия и Карельского перешейка

X Всероссийской конференции «Экология. Экономика. Информатика. Системный анализ и моделирование экономических и экологических систем (САМЭС)» под эгидой объединенной конференции «Экология. Экономика. Информатика». (Online участие)

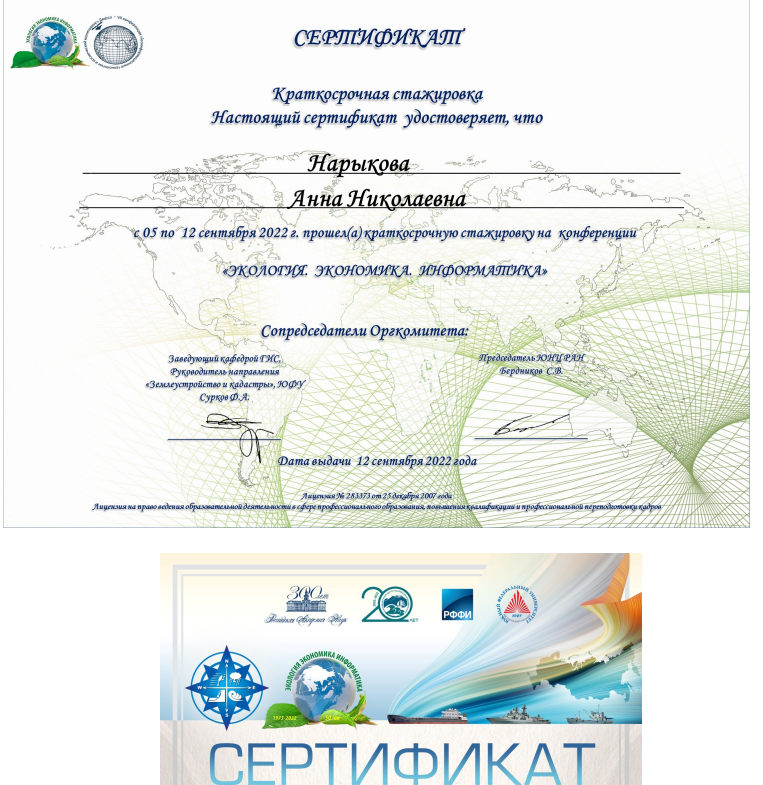

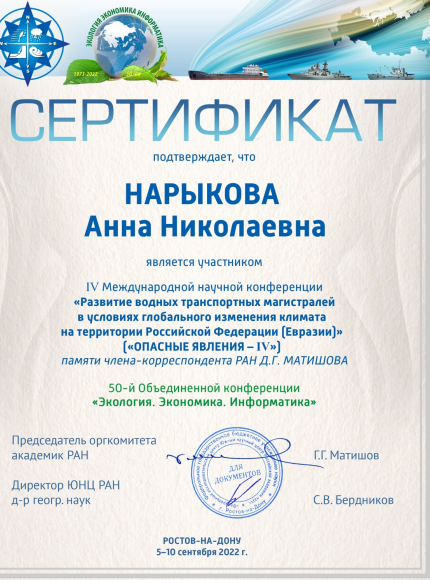

#### 18 Сертификаты об участии

### **Научные публикации - 2022 г.**

1) Применение ГИС-технологий для создания пространственных предикторов в целях картографирования экосистемных функций лесов на локальном уровне Савин М.С., Плотникова А.С., Нарыкова А.Н.

Вопросы лесной науки. 2022. Т. 5. № 2. С. 88-102.

2) Картографирование экосистемных услуг на локальном уровне: обзор современного состояния исследований Нарыкова, А. С. Плотникова. Вопросы лесной науки. 2022 Статус: в печати

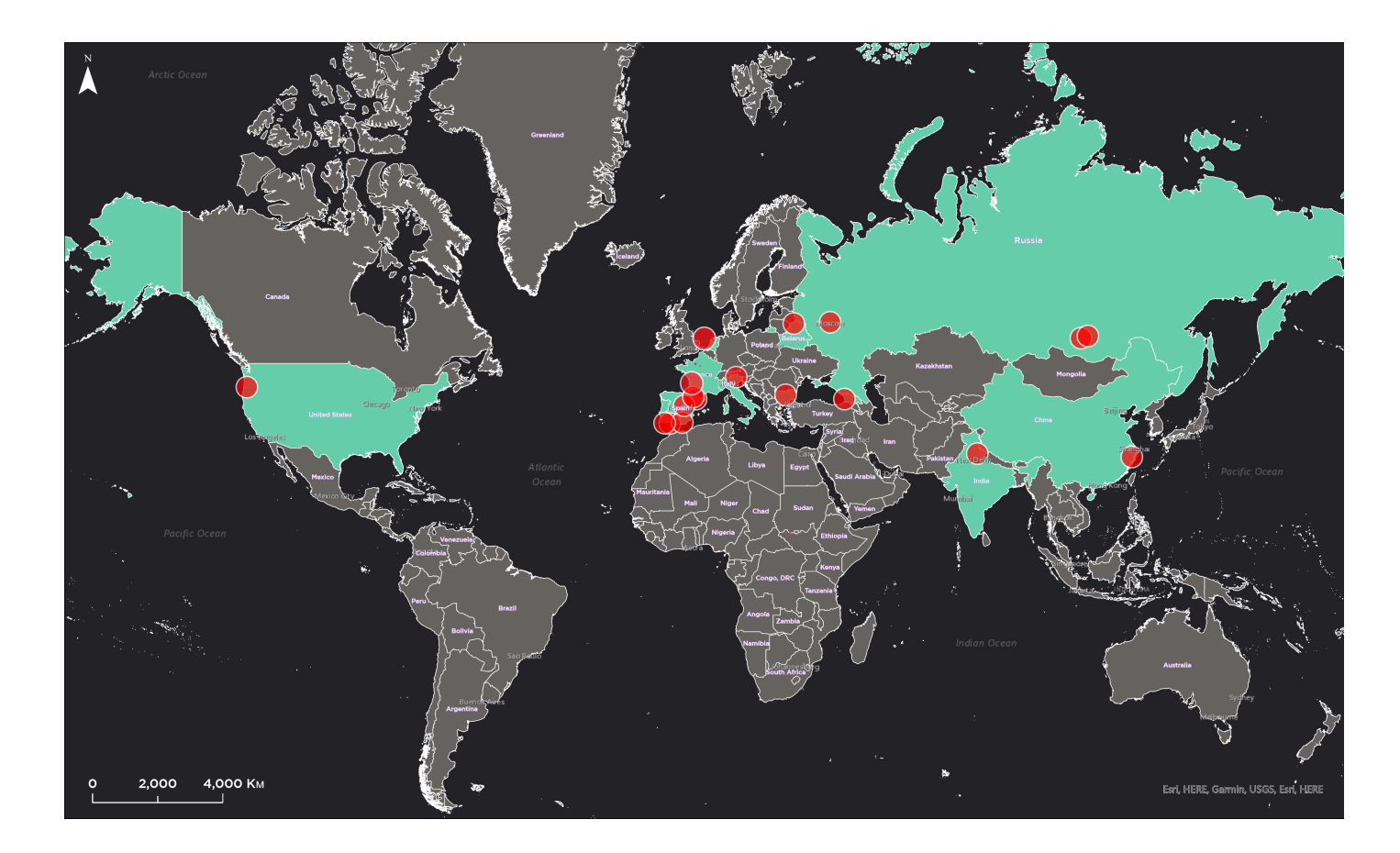

Объекты картографирования экосистемных услуг локального уровня, включенные в обзор

# **Образовательные курсы - 2022**

**Освоение технических навыков для выполнения работы в GOOGLE EARTH ENGINE** 

### **декабрь**

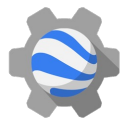

Обучающий курс Google Earth Engine автор курса: Игорь Глушков

#### **январь-апрель**

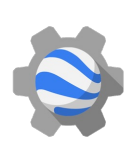

Введение в пространственный анализ данных с Google Earth Engine Геологический факультет МГУ имени М. В. Ломоносова & Free University, Amsterdam

авторы курса: Николай Никифоров и Елизавета Хазиева

### **СТАТИСТИКА**

#### **Июнь-июль**

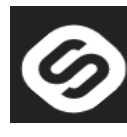

Вводный курс ОСНОВЫ СТАТИСТИКИ Платформа Stepik.org (https://stepik.org/)

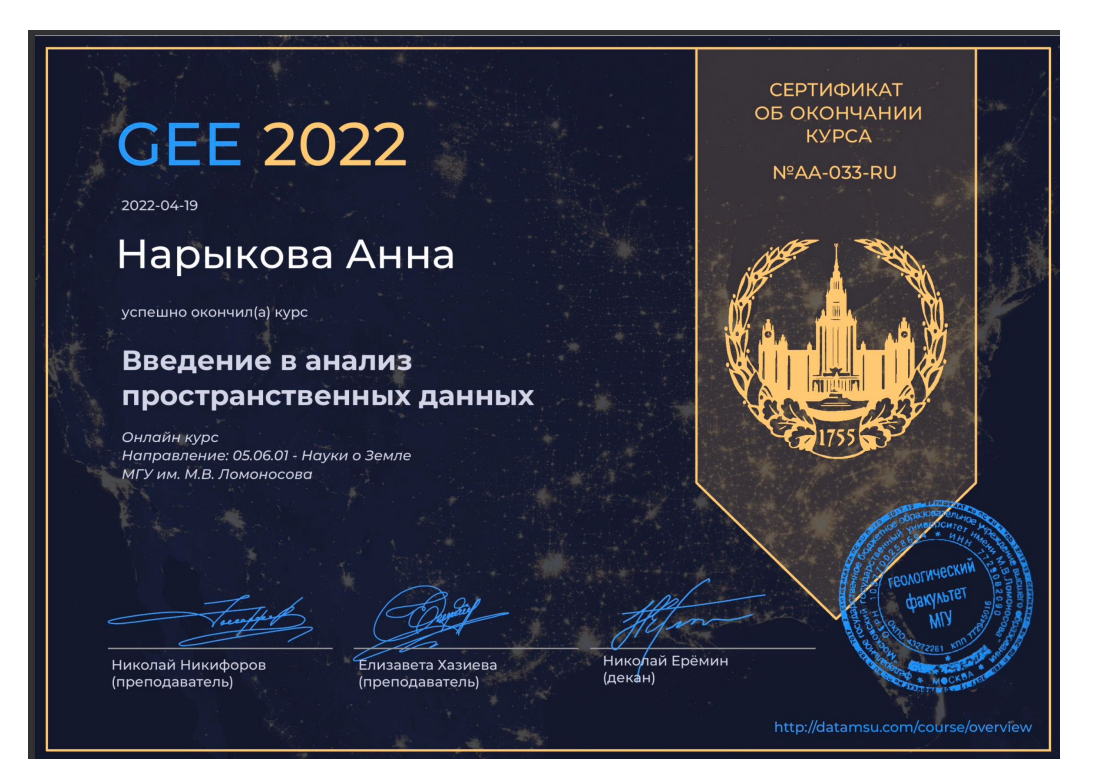

#### Сертификат о прохождении курса

### **План исследований на 2 год обучения**

1. Увеличение обучающей выборки

- проведение корреляционного анализа между полевыми данными ICP-Forests и глобальными почвенными базами данных (например: SoilGrids, Harmonized World Soil Database, Global Soil Organic Carbon Map)
- использование информации по почвенным разрезам из базы данных Честных О.В. и Замолодчикова Д.Г.
- 2. Создание серии предикторов морфометрических параметров рельефа (уклон, экспозиция и др.) на основе цифровой модели рельефа ArcticDEM;
- 3. Создание карты формаций (карты преобладающих пород);
- 4. Изучение и вычисление вегетационных индексов;

5. Проведение оценки качества моделирования с привлечением следующих методов: кросс-валидации, «складной нож». Для оценки точности карт использовать RMSE – корень из среднеквадратической ошибки (Root Mean Square Error) или MAPE – среднюю абсолютную ошибку в процентах (Mean Absolute Percentage Error).

6. Построение регрессионных моделей для лесной подстилки и минеральных горизонтов почв с использованием других методов машинного обучения (например: Метод опорных векторов)

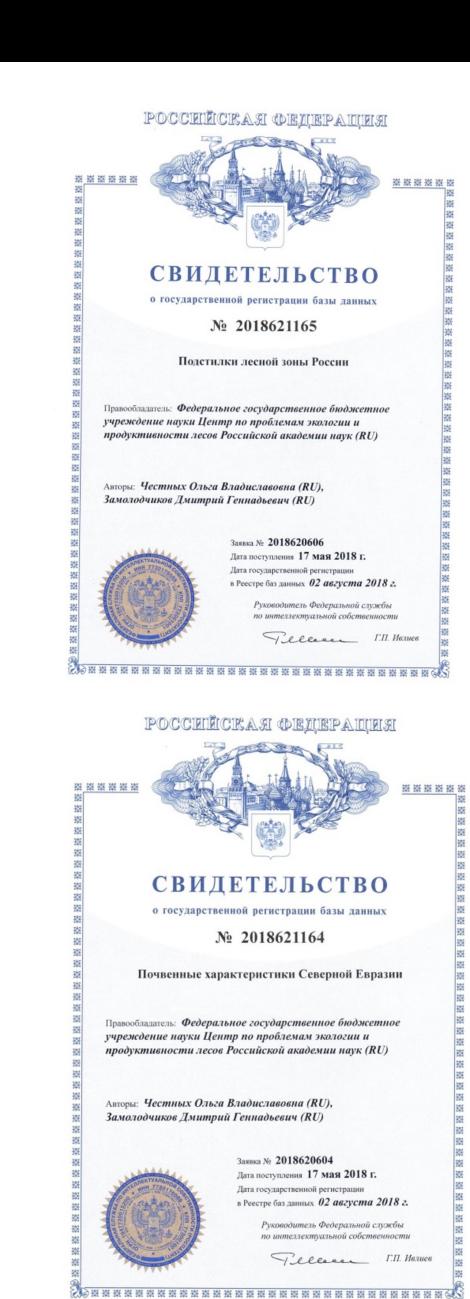

Базы данных Авторы: Честных О.В., Замолодчиков Д.Г.

## **План публикаций на 2 год обучения**

#### **Обзорная статья по современным исходным данным, используемым при картографировании запасов углерода на различных пространственных уровнях (почвенный и древесный пулы)**

Нарыкова А. Н., Плотникова А. С., Алексеев А.

Журнал: Лесоведение

Индексируется в РИНЦ, включён в список научных журналов ВАК

#### **Описание и анализ полученной модели с помощью алгоритма машинного обучения Random Forest**

Нарыкова А. Н., Плотникова А. С., Кузнецова А. Журнал: Современные проблемы дистанционного зондирования Земли из космоса Индексируется в системах Scopus (CiteScore 1.8), Russian Science Citation Index (RSCI), РИНЦ, включен в перечень ВАК.

### **Участие в конференциях**

#### **12-16 декабря 2022, Чикаго**

Очное участие в ежегодной международной геофизической конференции American Geophysical Union (AGU) Направление: Biogeosciences Постерная секция: Advances in Land Carbon Cycle Modeling

### **Май 2023**

Конференция Санкт-Петербургского государственного лесотехнического университета имени С. М. Кирова

### **Ноябрь 2023**

Международная конференция «Современные проблемы дистанционного зондирования земли из космоса» в Институте космических исследований РАН

# **спасибо за внимание !**